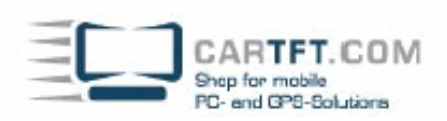

## **Assemblierung CTFDINPC-2**

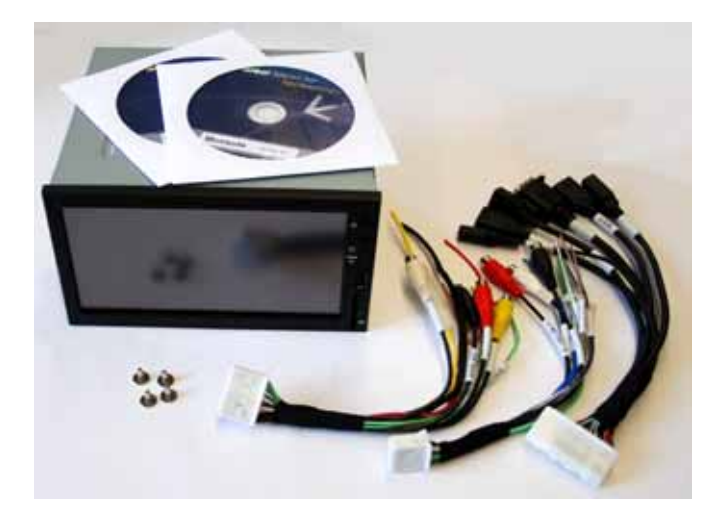

Legen Sie den CTFDINPC-2 so hin, dass die Anschlüsse und die Bedientasten auf den Kopf bzw. falsch herum sind

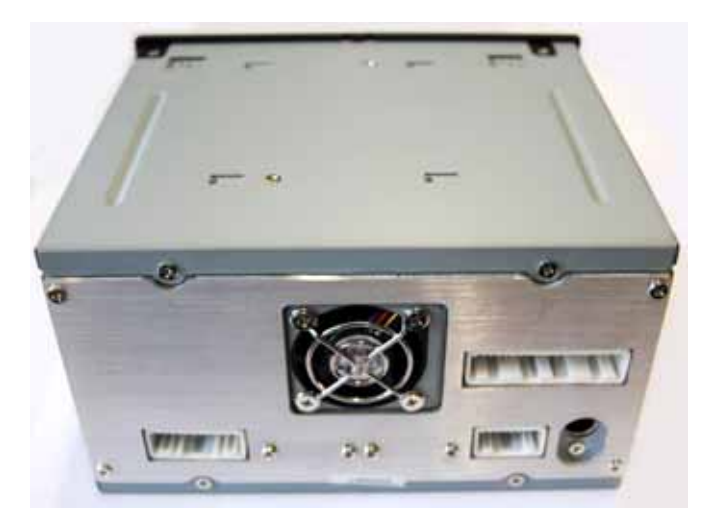

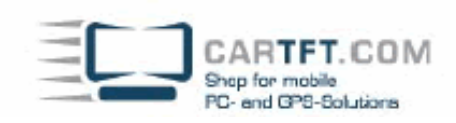

Lösen Sie folgende 4 Schrauben

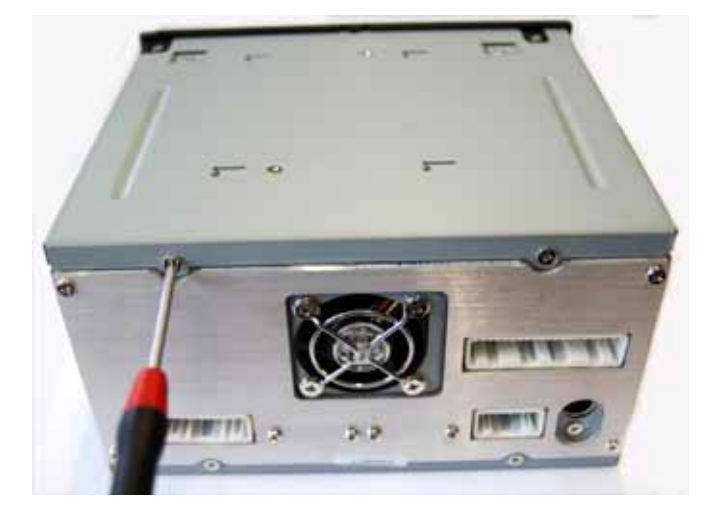

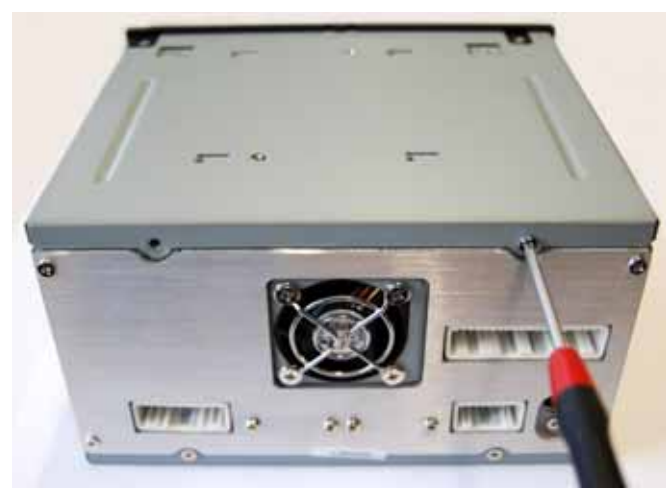

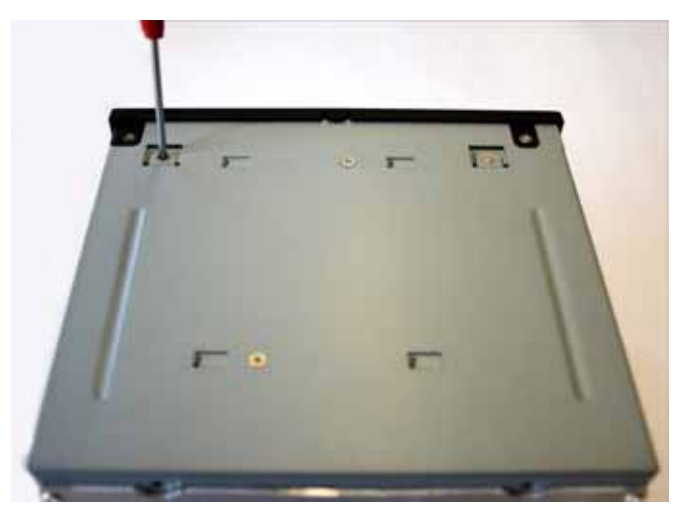

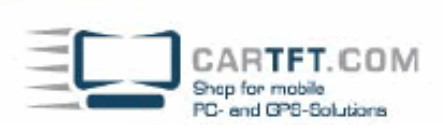

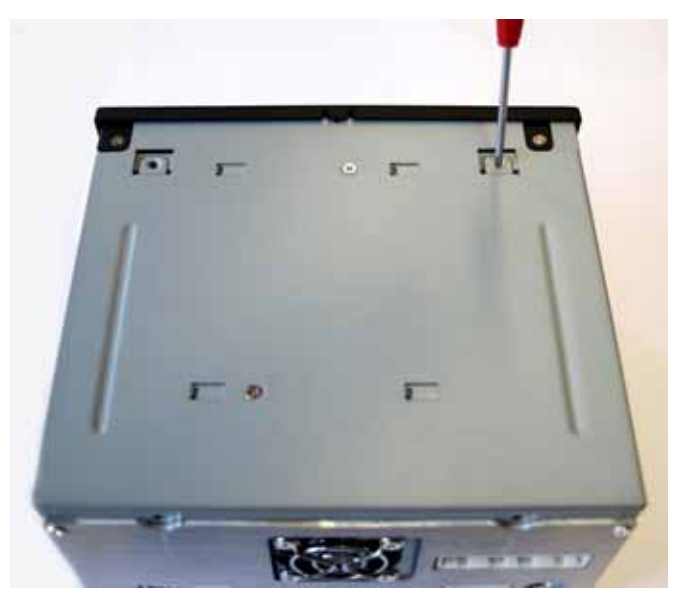

Ziehen Sie den Gehäusedeckel leicht nach hinten und nehmen Sie diesen ab.

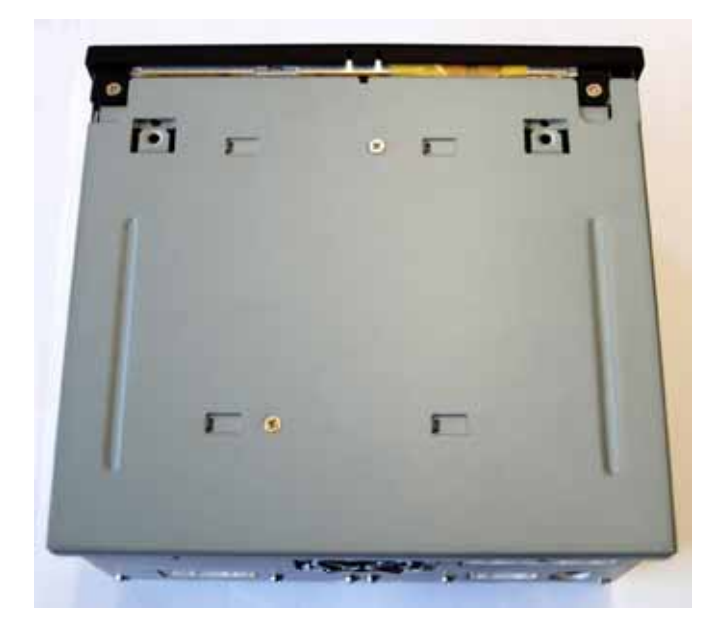

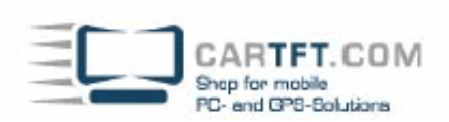

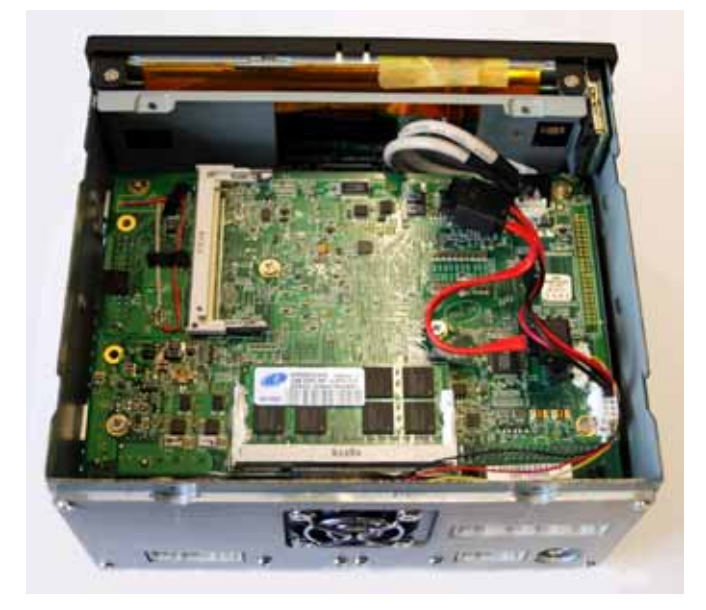

Legen Sie die Festplatte ein und befestigen Sie die wie folgt

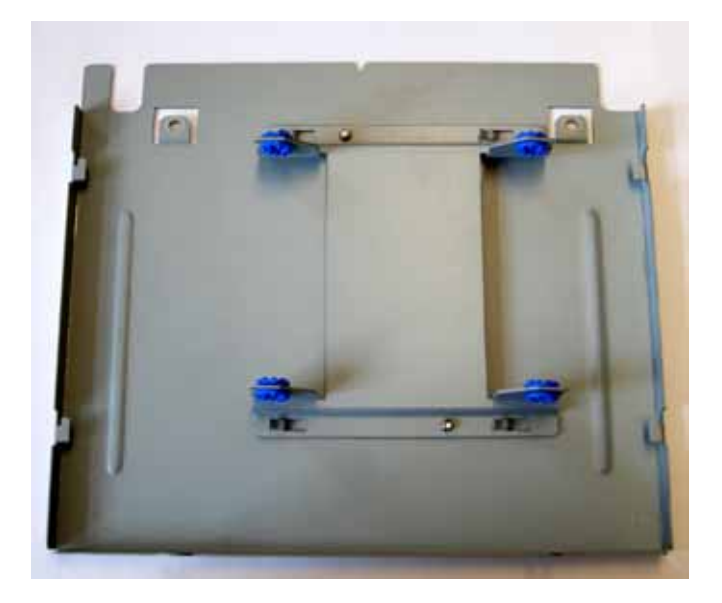

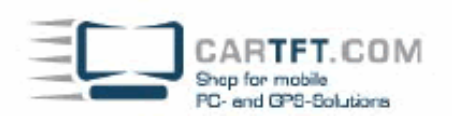

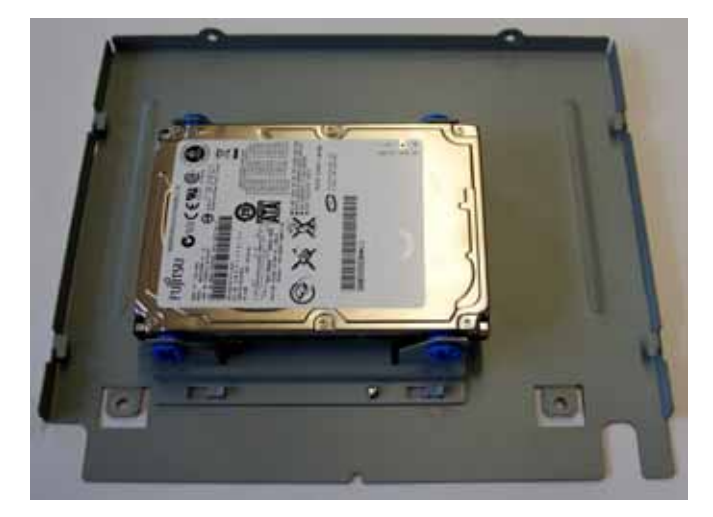

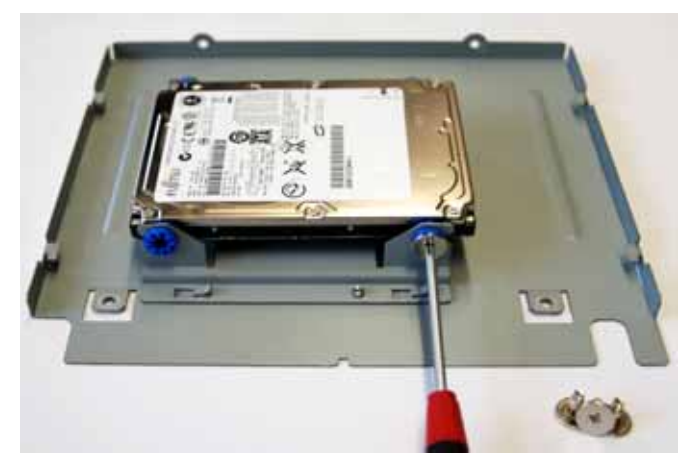

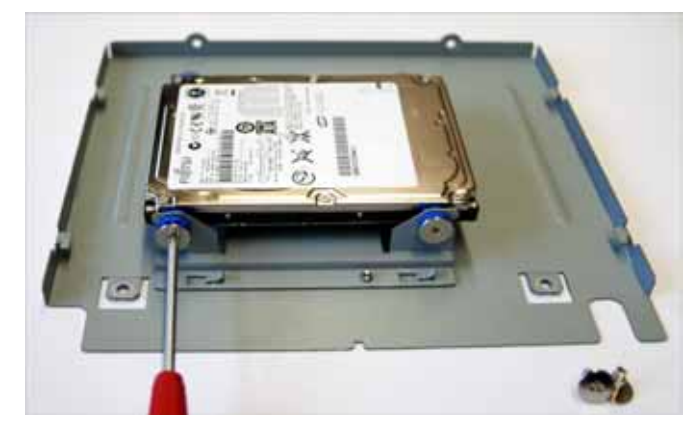

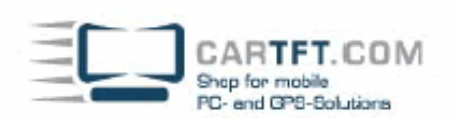

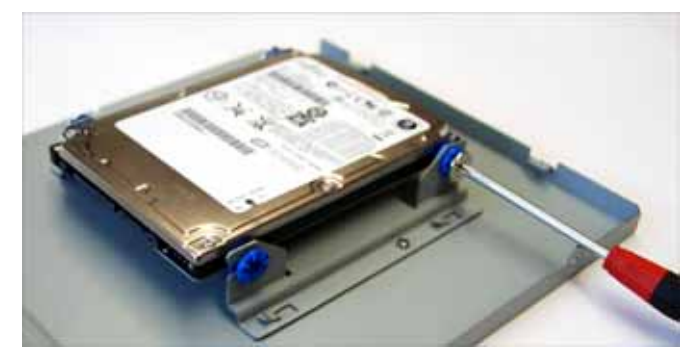

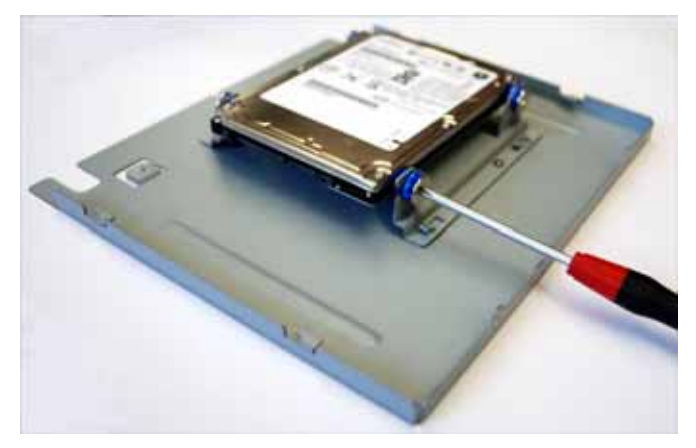

Jetzt können Sie die Festplatte mit dem abgebildeten Anschlusskabel anschliessen

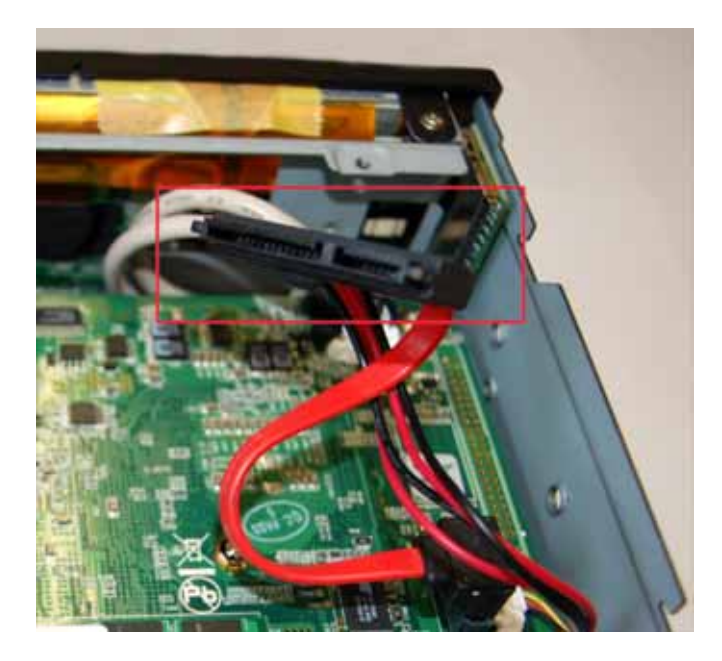

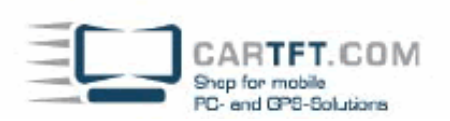

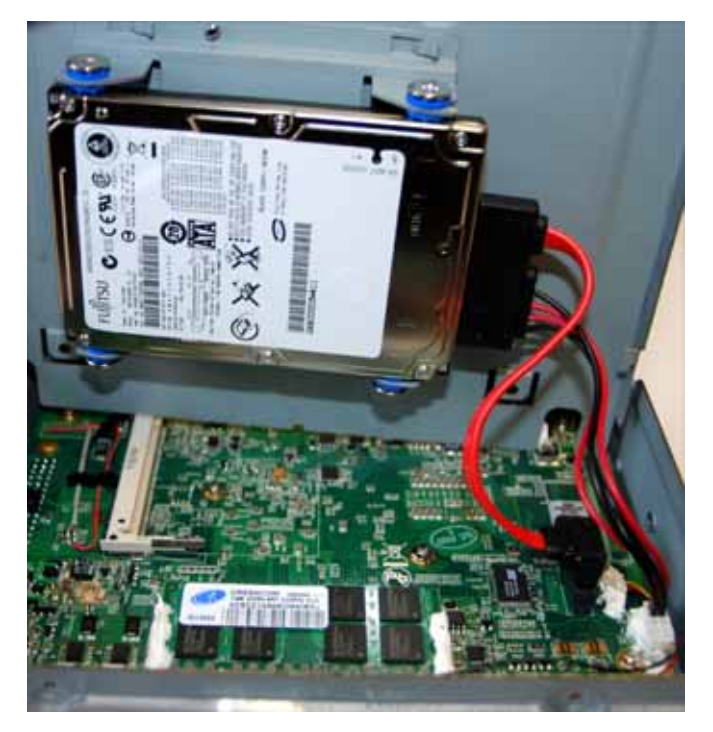

Legen Sie den Gehäusedeckel wieder auf das Gehäuse und schieben Sie diesen wieder zu

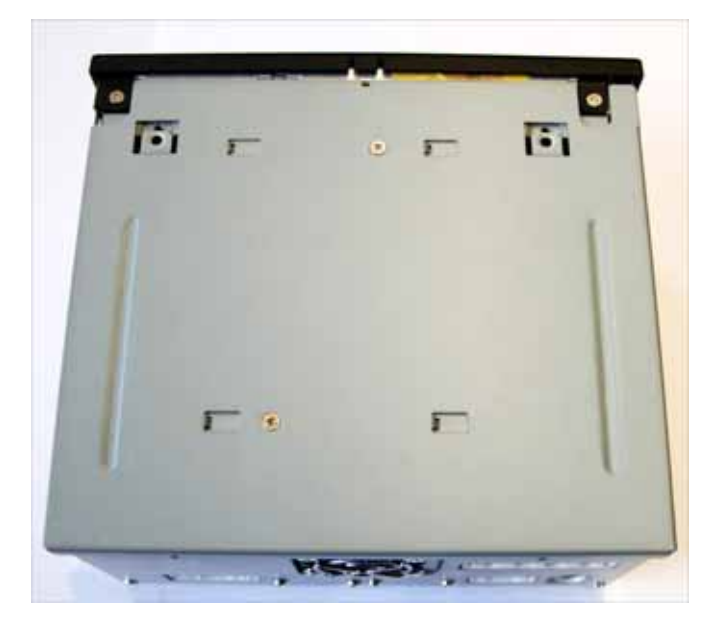

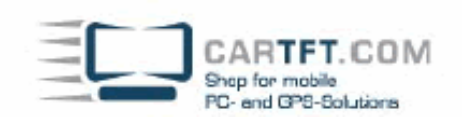

## Sie können den Gehäusedeckel nun wieder zuschrauben

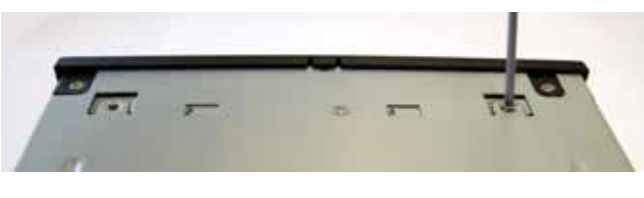

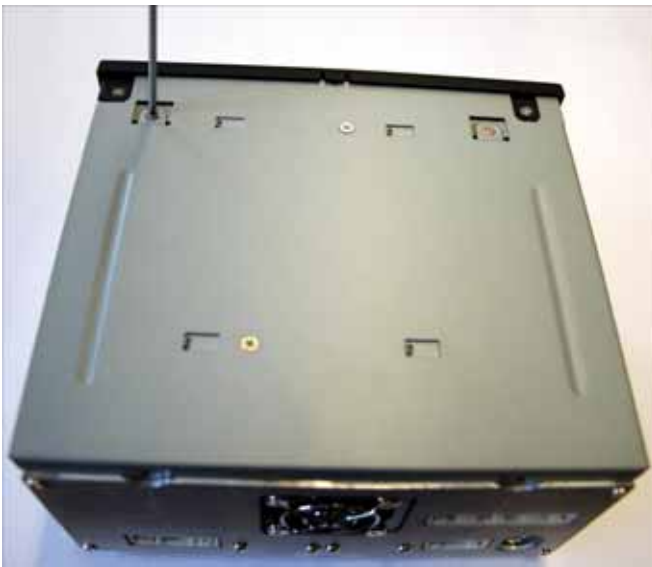

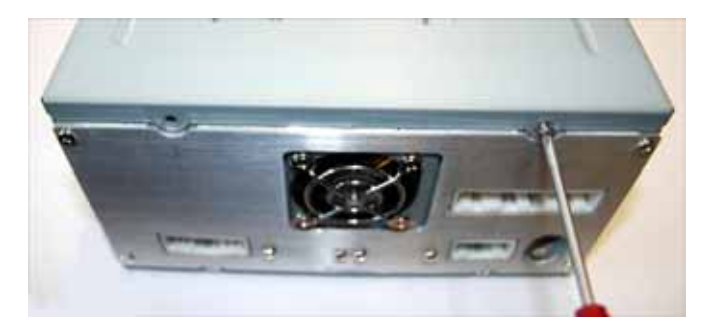

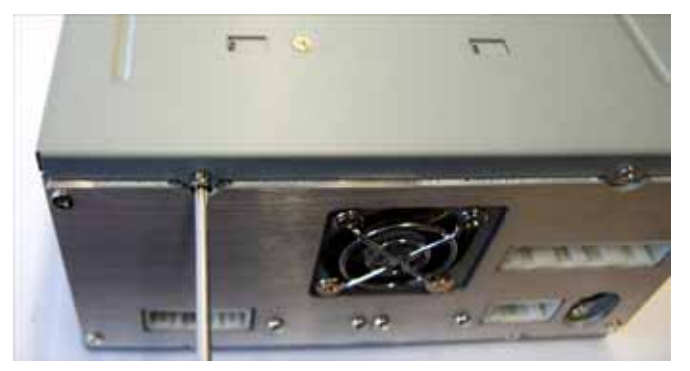

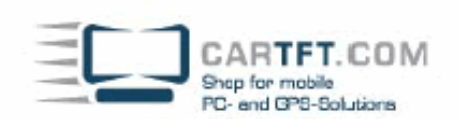

## Jetzt können Sie den CTFDINPC-2 wieder drehen

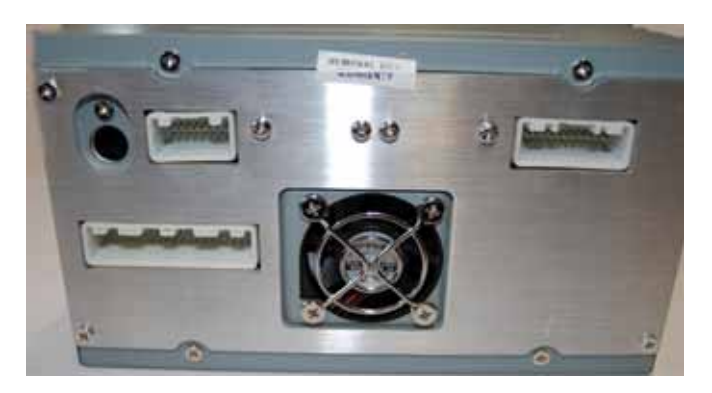

Schliessen Sie nun die mitgelieferten Kabel an ACHTUNG! die Stecker müssen alle richtig einrasten.

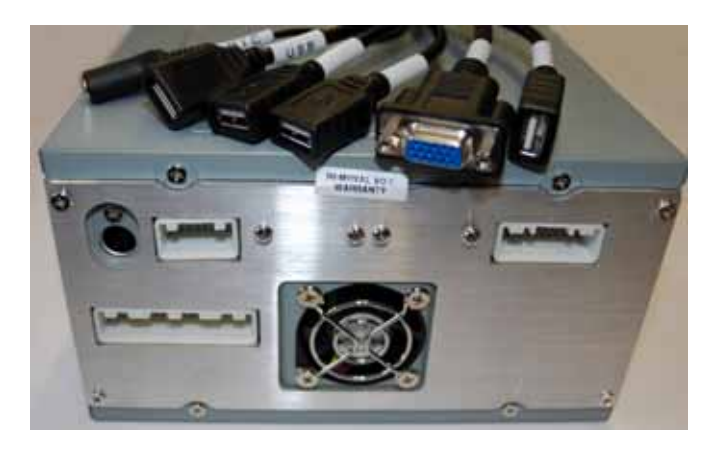

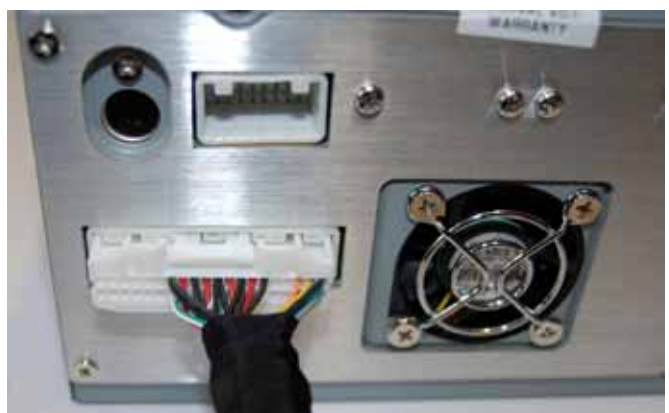

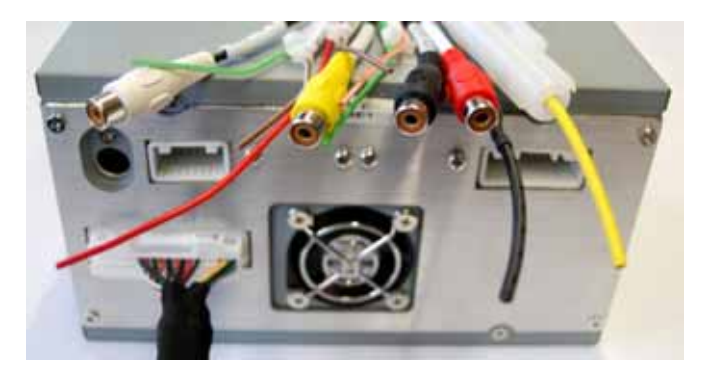

© **CarTFT.com 2009** 

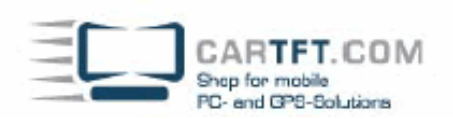

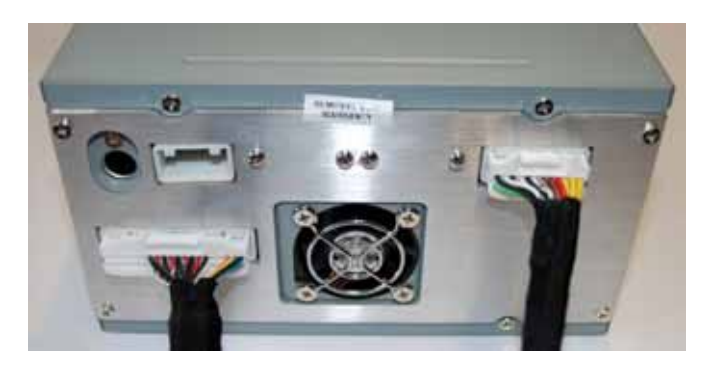

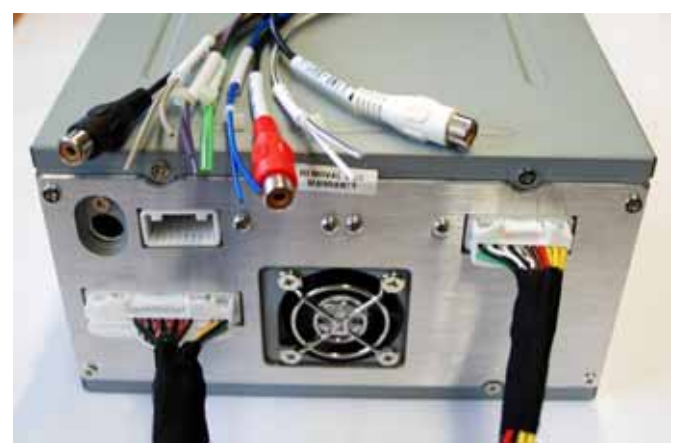

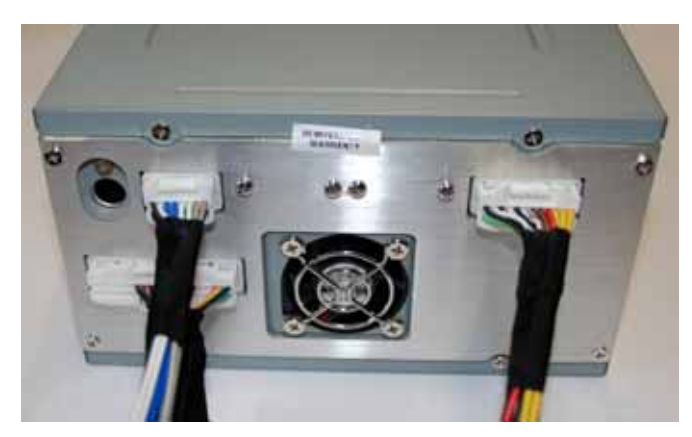

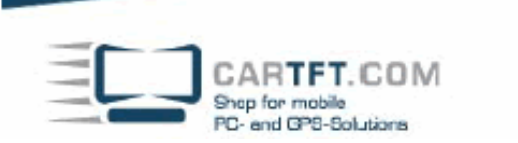

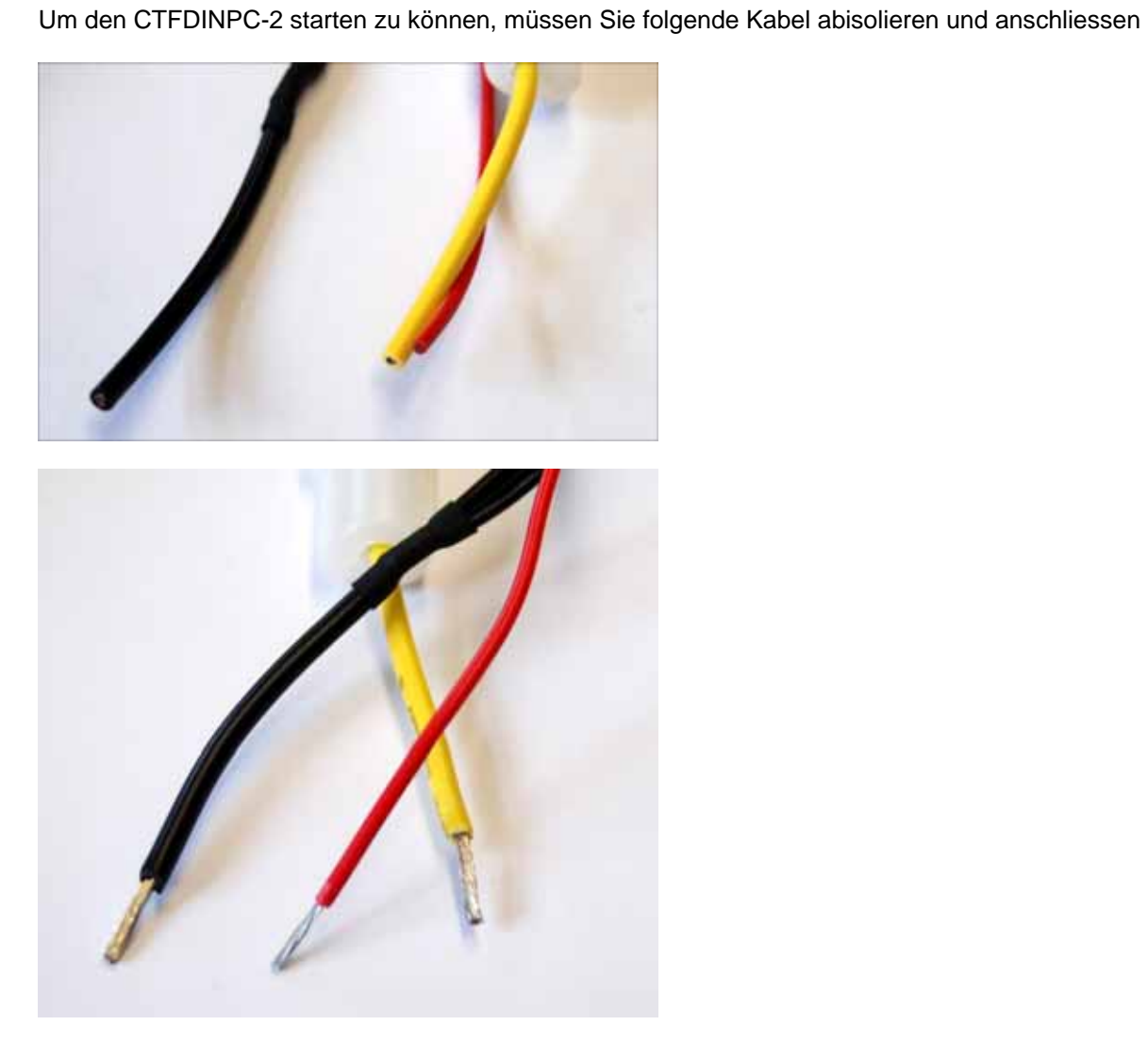

Schwarz = Masse (-) Gelb = Dauerplus (+)  $Rot = Zündplus (ACC +)$